## **GIMP et les fichiers RAW**

GIMP peut et c'est un de ses avantages non négligeables ouvrir tous les fichiers RAW provenant de la plupart des APN (Appareils Photo Numériques) grâce au logiciel Ufraw qui est un des greffons (Plug-In) présents dans les versions 2.4 et suivantes.

## **Ouvrir un document RAW**

Dans GIMP ouvrir le fichier ou Cliquer-Draguer le document dans la fenêtre Outils (voir Chapitre 1, Ouvrir un document)

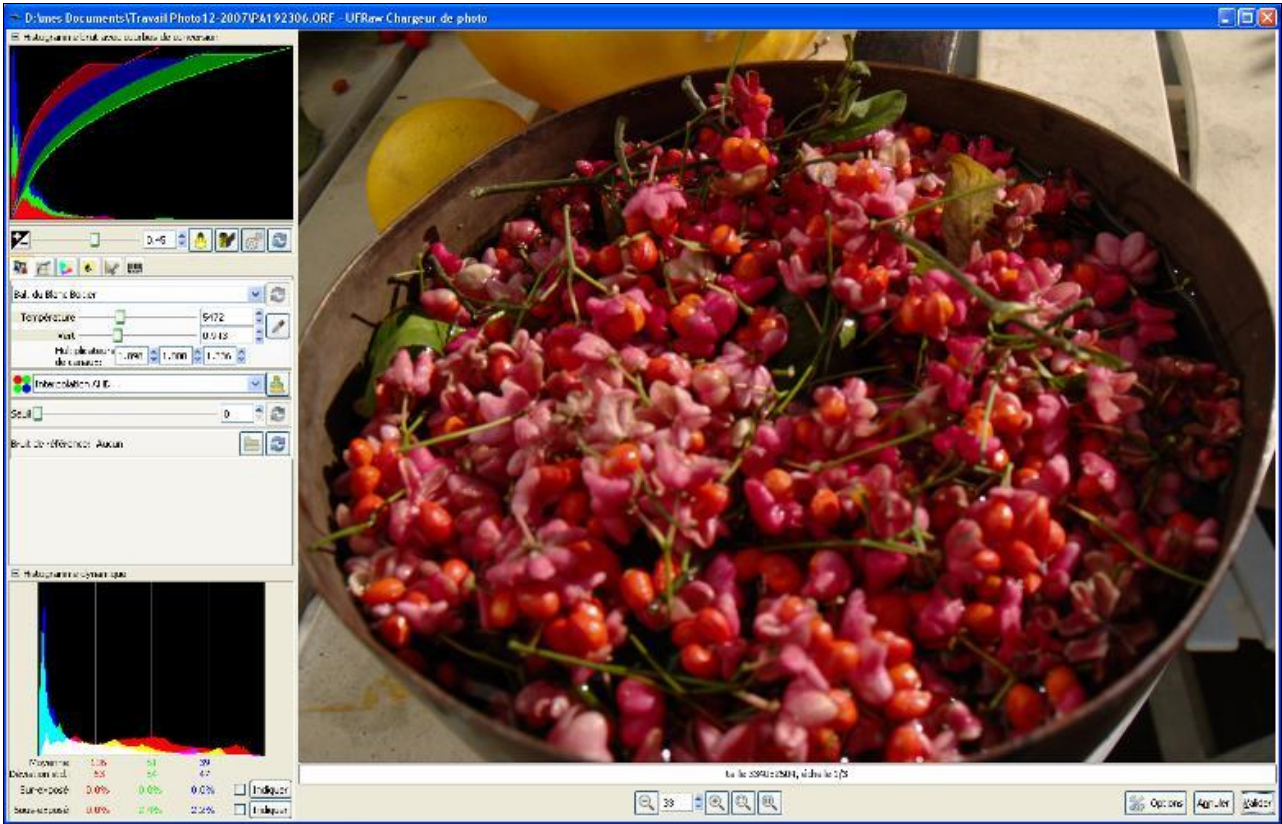

Le document s'ouvre dans Ufraw (fenêtre ci-dessus). Dans la fenêtre plusieurs réglages sont possibles que nous ne détaillerons pas tout de suite car ils sont très nombreux et complexes. En fait dans un premier temps, la balance des blancs est automatiquement effectuée, on peut très facilement la modifier.

Pour de plus amples renseignements sur l'utilisation des réglages Ufraw : [Manuel Ufraw](http://vincent.deroo.free.fr/NikonD40/ufraw-manual.html)

Quand tous les réglages sont effectués, il suffit de Valider en bas de la fenêtre à droite et le document s'ouvre dans GIMP.

Une fois dans GIMP, on peut le transformer comme n'importe quel document et le sauvegarder dans un des formats proposés (xcf, gif, png, jpg, ...) suivant ce que l'on compte en faire par la suite. On ne peut pas le sauvegarder en RAW, mais on conserve le document original.